# **Resource analysis reports**

Resource analysis reports provide information that focuses on key performance metrics of your SQL Servers. Click the links below for more information.

# Resource Analysis Reports

### **Session Statistics**

Use the [Session Statistics](http://wiki.idera.com/x/7AA1) report to track key session and network performance metrics over time.

## **CPU Statistics**

Use the [CPU Statistics](http://wiki.idera.com/x/7QA1) report to track key CPU performance metrics.

### **Disk Details**

Use the [Disk Details](http://wiki.idera.com/x/7gA1) report to track key disk metrics.

### **Disk Space Usage**

Use the [Disk Space Usage](https://wiki.idera.com/display/SQLDM101/Disk+Space+Usage) report to view disk space information across your environment.

#### **Disk Space History**

Use the [Disk Space History](https://wiki.idera.com/display/SQLDM101/Disk+Space+History) report to view disk activity history across your environment.

## **Disk Statistics**

Use the [Disk Statistics](http://wiki.idera.com/x/7wA1) report to track key disk performance metrics.

#### **Replication Statistics**

Use the [Replication Statistics](http://wiki.idera.com/x/8AA1) report to track key replication performance metrics.

#### **Memory Statistics**

Use the [Memory Statistics](http://wiki.idera.com/x/8QA1) report to track key memory performance metrics.

SQL Diagnostic Manager identifies and resolves SQL Server performance problems before they happen. [Learn more](http://www.idera.com/productssolutions/sqlserver/sqldiagnosticmanager) >>

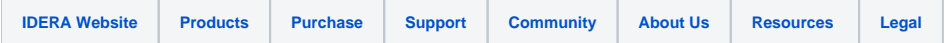